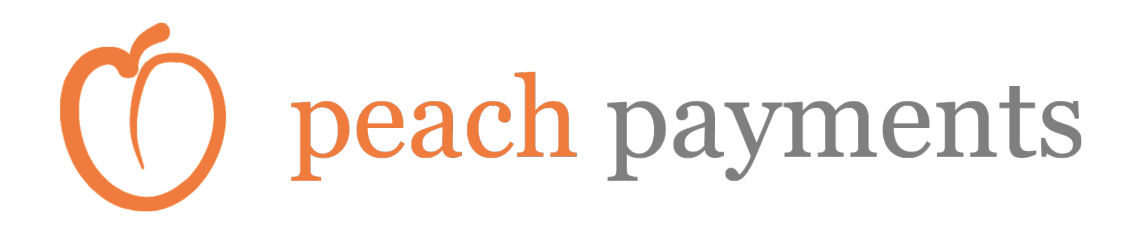

Peach Payments

# **API** Specification

Technical document

Last updated: 30 May 2017

# **Contents**

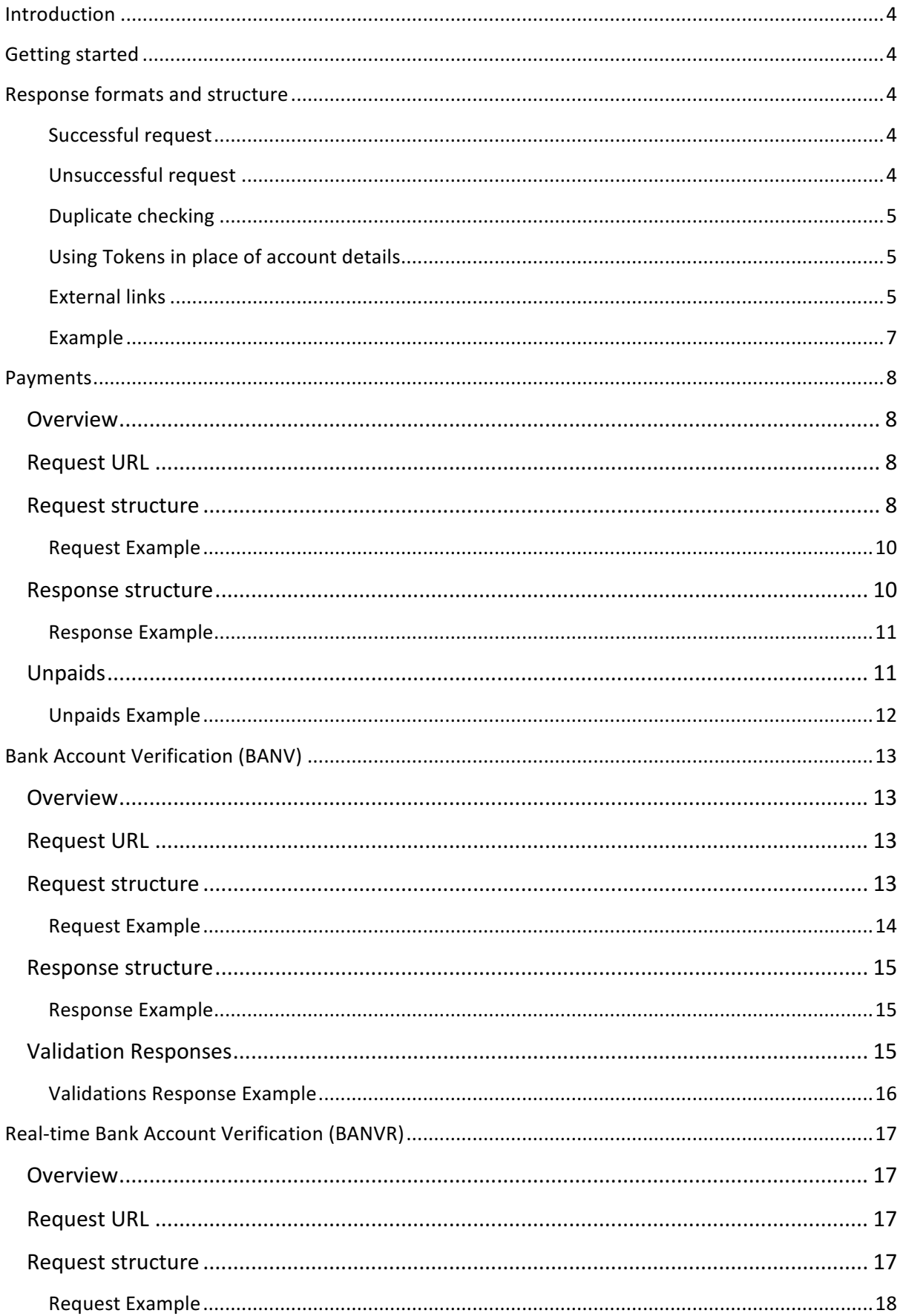

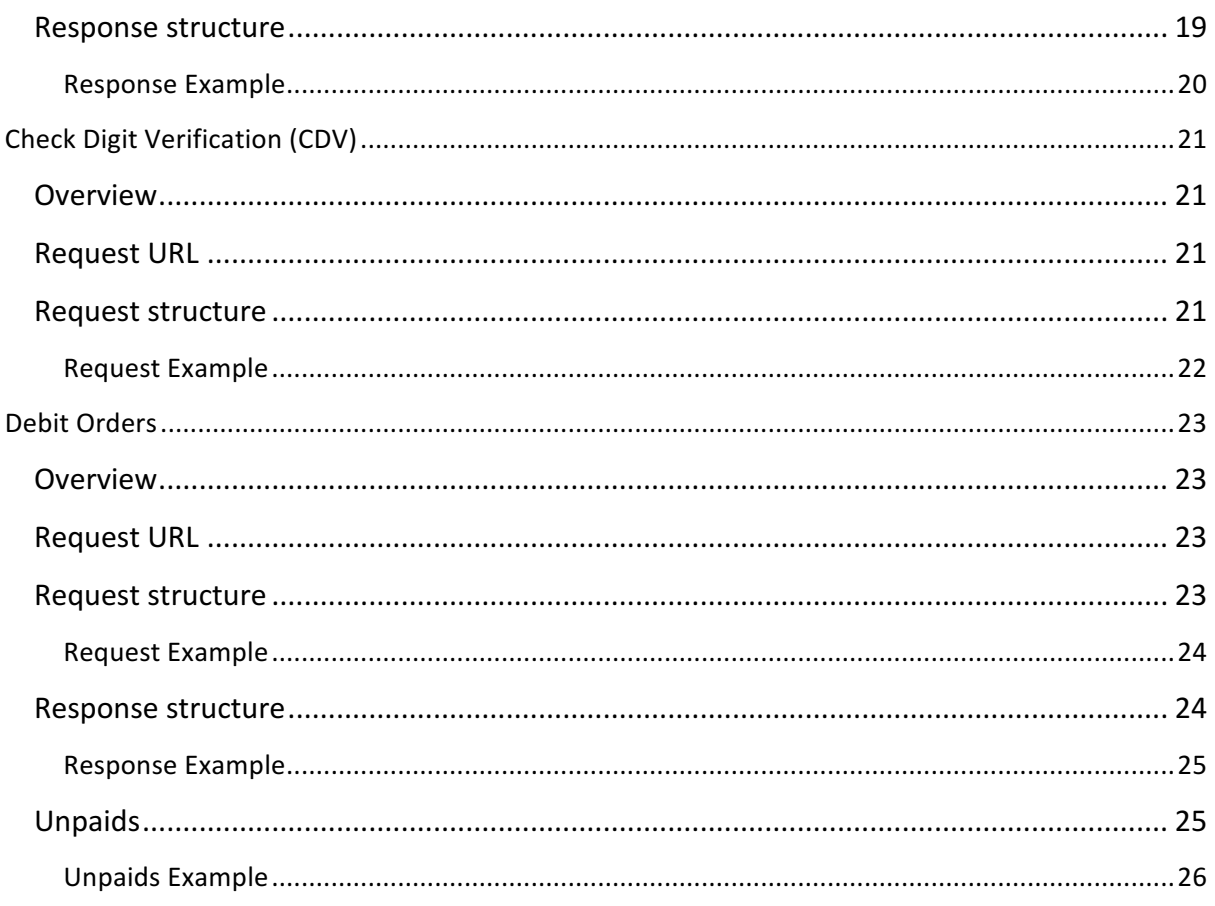

# **Introduction**

The Peach Payments API gives developers access to the processing platform used by Peach Payments. Developers can use the API to securely submit requests for services using their own software. 

# **Getting started**

Contact Peach Payments and request an API key. Your API key will be used with every request in order to identify your application. If no key is provided, then access to the data will not be granted. An incorrect key will result in the same error. Your API key will be appended to the request URL as a query string parameter with the key "key" followed by your unique key e.g. https://www.peachpay.co.za/API/Verification?key=6281ac86e87f485aa78bd4b90e14cf2c where "6281ac86e87f485aa78bd4b90e14cf2c" is your unique API key.

All request and response data are submitted as a form data in a POST action (i.e. application/x-wwwform-urlencoded) with the key "response".

# **Response formats and structure**

#### **Successful request**

The response is in a structured XML format and will always have the following basic structure:

```
<Response>
  <Result> OK </Result>
  <BatchCode> 30264 </BatchCode>
  <TotalFeeExcludingVAT> 4.50 </TotalFeeExcludingVAT>
</Response>
```
The Result element's value is always "OK" if no errors were encountered. The BatchCode element's value will display the batch code for that transaction. The batch code is a unique code that is returned with all responses so that you can determine which batch the response is for. The *TotalFeeExcludingVAT* element's value will return the fees charged by Peach Payments for that batch. Other elements may be returned depending on the service.

Whenever a date is used it is always in the format yyyyMMdd e.g. 20120214 for 14 February 2012.

If a unique Id value has been included, it will be returned with the response as well.

#### **Unsuccessful request**

```
<Response>
  <Result> Error </Result>
  <ResultMessage> Your key is invalid </ResultMessage>
</Response>
```
If a request was an unsuccessful the *Result* element's value will always be "**Error**". The *ResultMessage* value will display the reason for the error.

#### **Duplicate checking**

All requests can include an optional *UniqueId* field in the header of the request. When this field is included, it will be saved with the batch as a unique identifier. If another request arrives with the same unique Id value, it will be rejected.

```
<Response>
  <Result> Error </Result>
  <ResultMessage> This batch has the same unique reference as another batch and is rejected as a
 duplicate </ResultMessage>
</Response>
```
#### **Using Tokens in place of account details**

Each beneficiary record includes an API token that can be used as a shortcut for filling in the account details for that transaction. If the token field is present in the *FileContents* section, all other fields except for **FileAmount** and **AmountMultiplier** will be ignored and can be excluded.

The token will be matched to a beneficiary record for the client code specified in the request and the relevant information will be filled in from the beneficiary record.

For security reason, CDV results will not include the **account number** or **branch code** in the API response but will include the **customer code** and **token** so that you can match it the original transaction.

```
cResults
  <Result> Valid </Result>
  <CustomerCode> Chri01 </CustomerCode>
  <Token> E939CF649768D5D9D478D2B0ABABE8 </Token>
\epsilon/Result>
```
A CDV error will be returned with the **token** value if no matching beneficiary record can be found.

```
cResult>
  <Result> Invalid </Result>
  <Message> Token can not be matched to beneficiary. Ensure the beneficiary is active. </Message>
  <CustomerCode />
  <Token> 5252F632A616064D305A54F6FFE038 </Token>
</Result>
```
#### **External links**

External links are used to reference an object or page that is not part of the Peach Payments secure web interface. For example, a link to the original invoice for a payment can be included for display in reports. All requests can include an optional *ExternalLinks* section for each account (*FileContents*) field.

External links are displayed on the authorisation page of the secure web interface and is in the process of being rolled out to other reports.

## *Structure*

An *ExternalLink* section consists of the following elements:

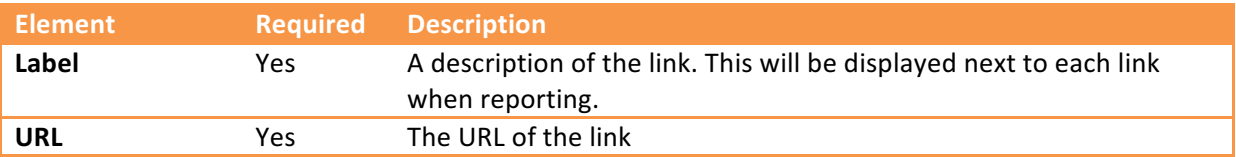

Multiple *ExternalLink* sections can be included under the *ExternalLinks* containing section.

# **Example**

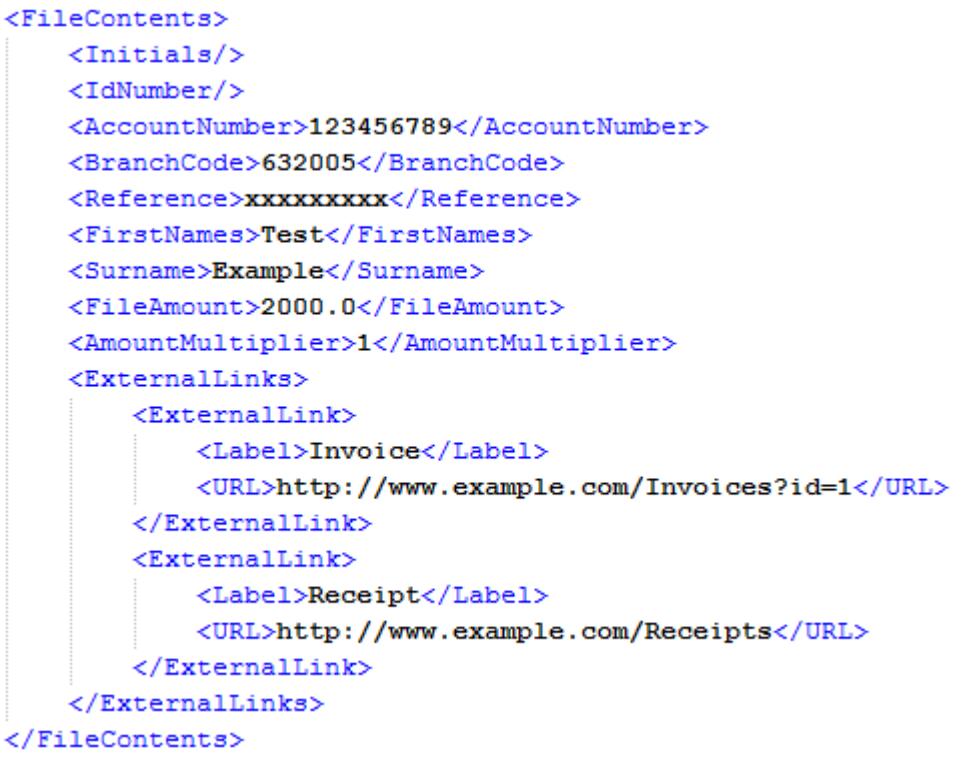

# **Payments**

# **Overview**

A payments request will submit data relating to a payments batch. A payments batch can be for Creditors, Salaries or Wages. Once a payment batch has been submitted, a CDV check will be performed on the account details provided and any accounts failing that check will be included in the response. Any accounts that passed the CDV check will continue to be processed.

If an account is rejected by a bank (usually because it has been closed) an unpaids response is created and POSTed back to the call-back URL provided. All response data are submitted as a form data in a POST action (i.e. application/x-www-form-urlencoded) with the key "response".

# **Request URL**

https://www.peachpay.co.za/API/Payments?key=*yourkey*

# **Request structure**

A payments request consists of 3 separate sections with a root element with the name *APIPaymentsRequest*. The *Header* section contains information relating the payments batch, the *Payments* sections is a collection of account details to be used as the destination for the payments and the *Totals* section is used to verify the information being sent is complete and correct.

#### *Header*

A payment request has a single *Header* section and it consists of the following elements:

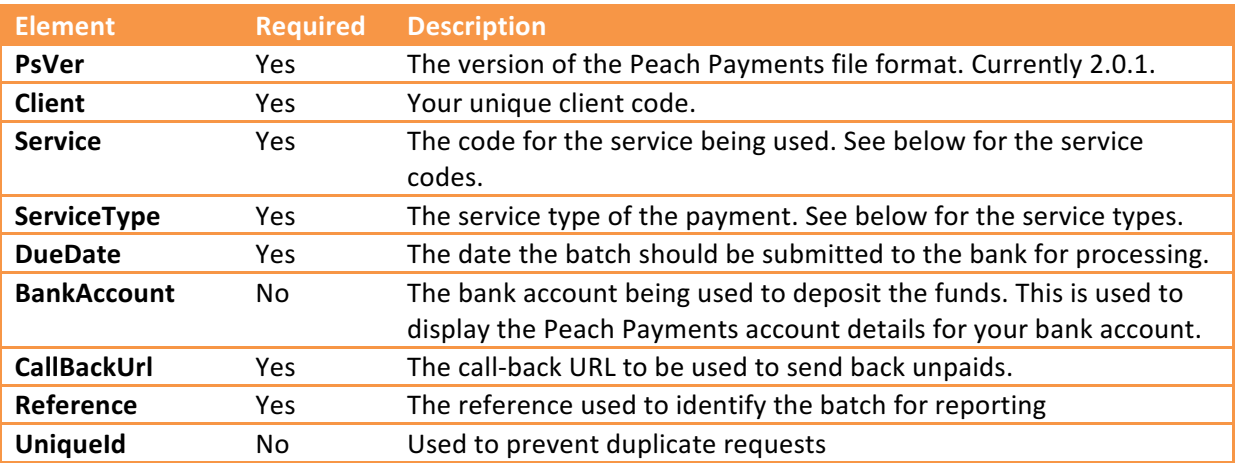

# *Payment service codes*

The following service codes are available for payments.

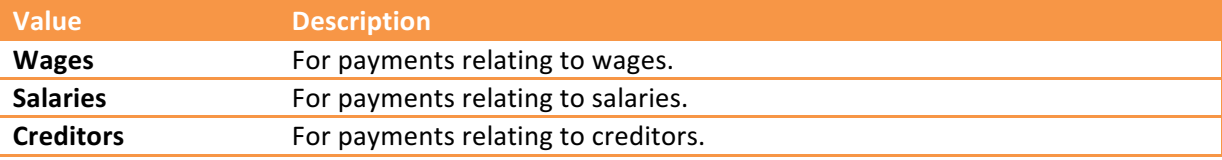

#### *Payment service types*

The following service codes are available for payments.

**Value Description**

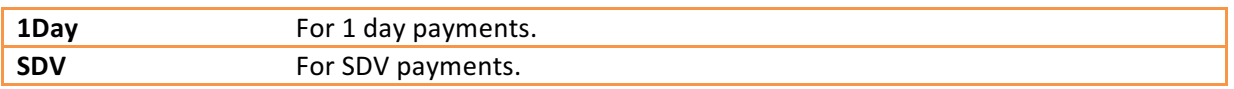

## *Payments*

A payment request has a single *Payments* section with multiple *FileContents* sections consisting of the following elements:

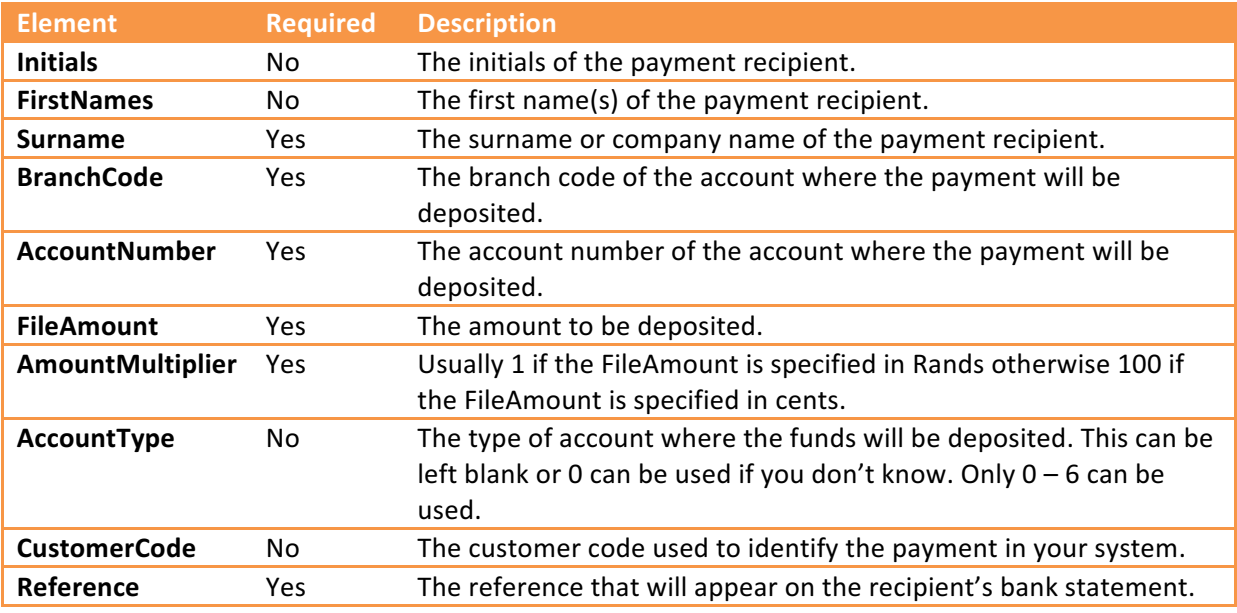

## *Totals*

A payment request has a single *Totals* section and it consists of the following elements:

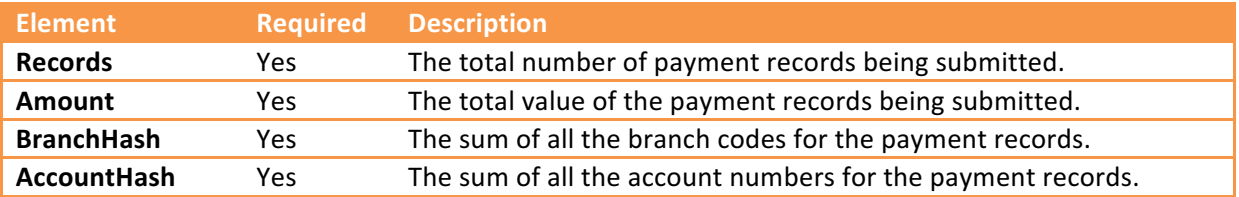

#### **Request Example**

```
▼ <APIPaymentsRequest>
    <Header>
       <PsVer> 2.0.1 </PsVer>
       <Client> ZER001 </Client>
       <DueDate> 20120918 </DueDate>
       <Service> Wages </Service>
       <ServiceType> 1day </ServiceType>
       <Reference> Acme Wages w/e 11/19 </Reference>
       <CallBackUrl> http://example.com/API/CallBack </CallBackUrl>
       <BankAccount> Nedbank </BankAccount>
     </Header>
  \overline{\mathbf{v}} <Payments>
       <FileContents>
          <Initials> AB </Initials>
          <FirstNames> Name 1</FirstNames>
          <Surname> Surname 1 </Surname>
          <BranchCode> 632005 </BranchCode>
          <AccountNumber> 7912172416078 </AccountNumber>
          <FileAmount> 2409.00 </FileAmount>
          <AccountType> 0 </AccountType>
          <CustomerCode> MT001</CustomerCode>
          <AmountMultiplier> 1</AmountMultiplier>
          <Reference> Acme Wages w/e 11/19 </Reference>
       </FileContents>
     v <FileContents>
          <Initials> CD </Initials>
          <FirstNames> Name 2</FirstNames>
          <Surname> Surname 2 </Surname>
          <BranchCode> 632006 </BranchCode>
          <AccountNumber> 12345689 </AccountNumber>
          <FileAmount> 12569 </FileAmount>
          <AccountType> 0 </AccountType>
          <CustomerCode> ZER001 </CustomerCode>
          <AmountMultiplier> 0.01 </AmountMultiplier>
          <Reference> Acme Wages w/e 11/19 </Reference>
       </FileContents>
     </Payments>
     <Totals>
       <Records> 2 </Records>
       <Amount> 2534.69 </Amount>
       <BranchHash> 1264011 </BranchHash>
       <AccountHash> 7912184761767 </AccountHash>
     </Totals>
  </APIPaymentsRequest>
```
#### **Response structure**

The standard response structure will be returned with an extra element named BatchValueSubmitted which contains the total value of the batch submitted (less any accounts that failed the CDV check).

If any of the payment's *FileContents* records failed the CDV check they will be returned as a *CDVResults* element with a collection of *Result* elements outlining the reasons for the accounts rejection. The **Result** section consists of the following elements:

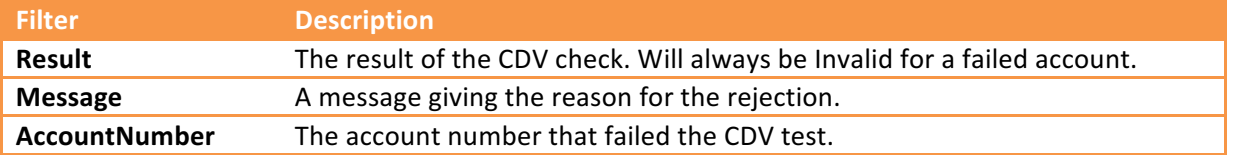

Please note: If any of the accounts passed the CDV check the batch will be accepted and will proceed to be processed.

#### **Response Example**

```
<Response>
  <Result> OK </Result>
  <BatchCode> 30278 </BatchCode>
  <BatchValueSubmitted> 2409.00 </BatchValueSubmitted>
  <TotalFeeExcludingVAT> 2.54 </TotalFeeExcludingVAT>
  <CDVResults>
    <Result>
       <Result> Invalid </Result>
       <Message> Branch code not found. </Message>
       <AccountNumber> 12345689 </AccountNumber>
     \langle/Result>
  </CDVResults>
</Response>
```
# **Unpaids**

An unpaid occurs when the bank rejects a payment. This can happen for many reasons like the recipients account being closed. When this happens, an unpaids response is POSTed back to your server using the *CallBackUrl* provided in the initial request.

**Note:** The unpaid responses can continue for several days after the batch is submitted.

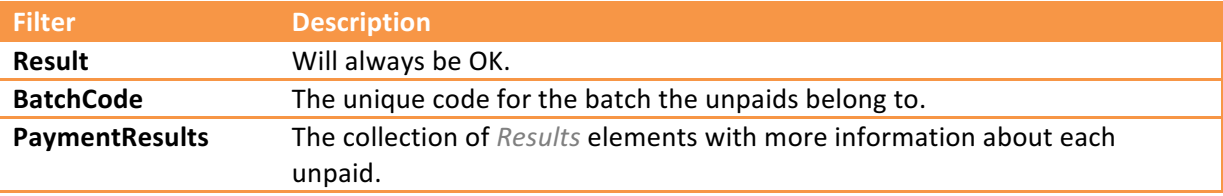

The Response root element will consist of the following elements:

The PaymentResult section consists of the following elements:

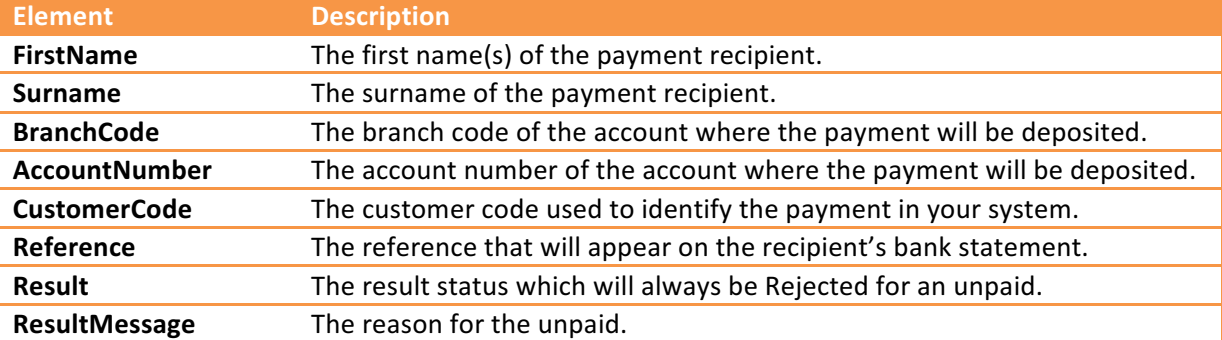

#### **Unpaids Example**

```
\blacktriangledown <Response>
     <Result> OK </Result>
     <BatchCode> 30174 </BatchCode>
  ▼ <PaymentResults>
       <Result>
          <AccountNumber> 123456789 </AccountNumber>
          <BranchCode> 632005 </BranchCode>
          <FirstName> Name 2 </FirstName>
          <Surname> Surname 2 </Surname>
          <Reference> Acme Wages w/e 11/19 </Reference>
          <CustomerCode />
          <Result> Rejected </Result>
          <ResultMessage> ACCOUNT CLOSED </ResultMessage>
       \langle/Result>
     \overline{\mathbf{v}} <Result>
          <AccountNumber> 123456789 </AccountNumber>
          <BranchCode> 632005 </BranchCode>
          <FirstName> Name 1</FirstName>
          <Surname> Surname 1 </Surname>
          <Reference> Acme Wages w/e 11/19 </Reference>
          <CustomerCode />
          <Result> Rejected </Result>
          <ResultMessage> INVALID ACCOUNT NO </ResultMessage>
        </Result>
     </PaymentResults>
  </Response>
```
# **Bank Account Verification (BANV)**

# **Overview**

A BANV request will submit data relating to the verification of a batch of account numbers against the information provided. Once a batch has been submitted, a CDV check will be performed on the account details provided and any accounts failing that check will be included in the response. Any accounts that passed the CDV check will continue to be processed.

# **Request URL**

https://www.peachpay.co.za/API/Verification?key=*yourkey*

# **Request structure**

A BANV request consists of 3 separate sections with a root element with the name APIVerificationRequest. The *Header* section contains information relating to the BANV batch, the *Records* sections is a collection of account details to be used for verification and the *Totals* section is used to verify the information being sent is complete and correct.

#### *Header*

A BANV request has a single *Header* section and it consists of the following elements:

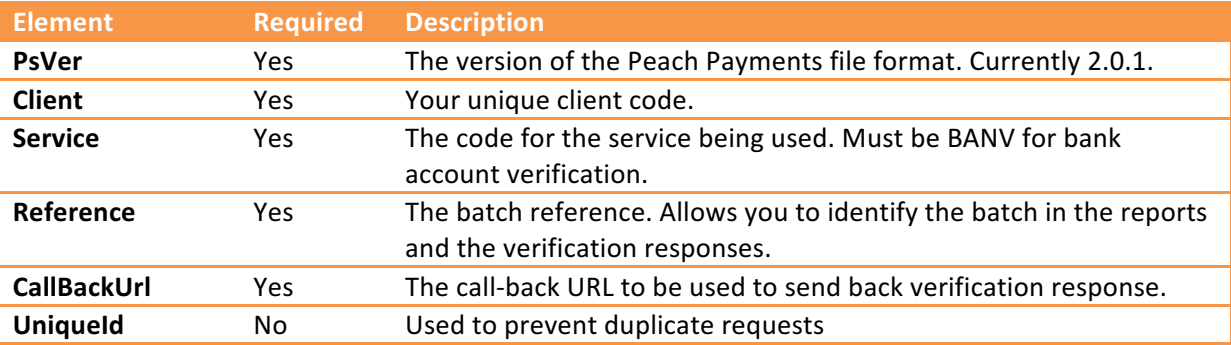

#### *Records*

A BANV request has a single *Records* section with multiple *FileContents* sections consisting of the following elements:

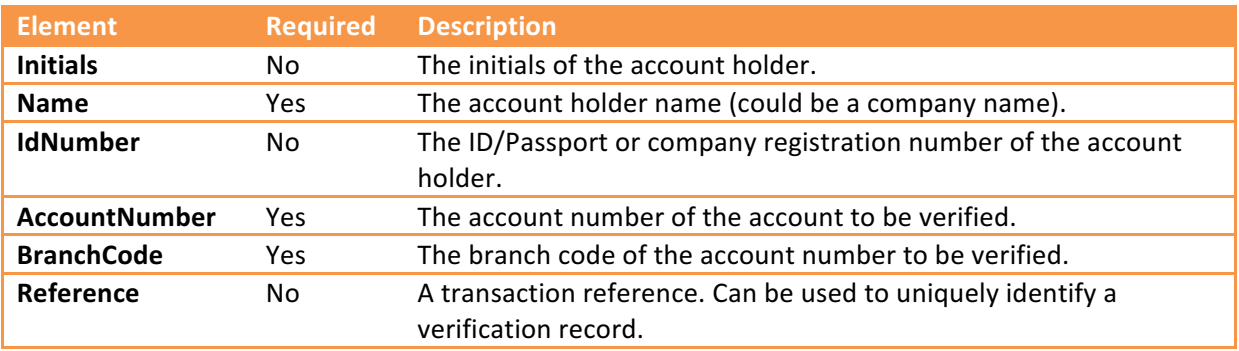

#### *Totals*

A BANV request has a single *Totals* section and it consists of the following elements:

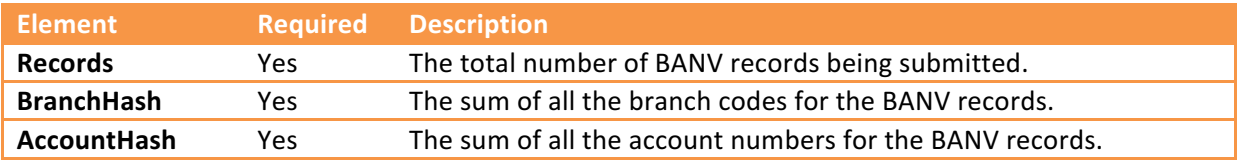

#### **Request Example**

v <APIVerificationRequest xmlns:xsi="http://www.w3.org/2001/XMLSchema-instance" xmlns:xsd="http://www.w3.org/2001/XMLSchema"> <Header>

```
<PsVer> 2.0.1 </PsVer>
    <Client> CLI001 </Client>
    <Service> BANV </Service>
    <Reference> 5621-28/02/13 </Reference>
    <CallBackUrl> http://yourURL.com/Callback</CallBackUrl>
  </Header>
v <Records>
  v <FileContents>
      <Initials> EX </Initials>
      <Name> Example Name </Name>
      <IdNumber> 5511255173085 </IdNumber>
      <AccountNumber> 123456789101</AccountNumber>
      <BranchCode> 632005 </BranchCode>
      <Reference> 5621-123456789101 </Reference>
    </FileContents>
  </Records>
  <Totals>
    <Records>1</Records>
    <BranchHash> 632005 </BranchHash>
    <AccountHash> 123456789101 </AccountHash>
```

```
</APIVerificationRequest>
```
</Totals>

# **Response structure**

The standard response structure will be returned. All response data are submitted as a form data in a POST action (i.e. application/x-www-form-urlencoded) with the key "response".

If any of the BANV *FileContents* records failed the CDV check they will be returned as a *CDVResults* element with a collection of *Result* elements outlining the reasons for the account's rejection. The *Result* section consists of the following elements:

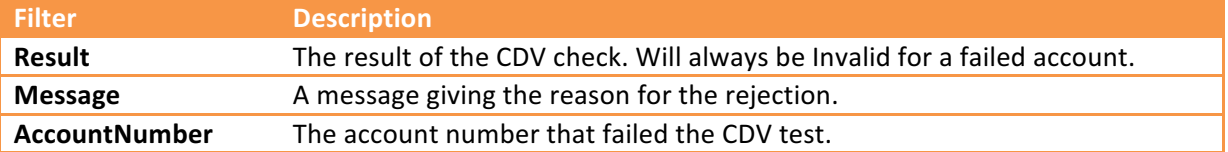

**Please note:** If any of the accounts passed the CDV check the batch will be accepted and will proceed to be verified with the bank.

#### **Response Example**

```
<Response>
  <Result> OK </Result>
  <BatchCode> 31534 </BatchCode>
  <TotalFeeExcludingVAT> 0.00 </TotalFeeExcludingVAT>
  <CDVResults>
     <Result>
       <Result> Invalid </Result>
       <Message> Branch code not found. </Message>
       <AccountNumber> 009071574627 </AccountNumber>
     </Result>
  </CDVResults>
</Response>
```
# **Validation Responses**

A validation response occurs when the bank returns the result of the bank account verification. When this happens, a validation response is POSTed back to your server using the CallBackUrl provided in the initial request.

**Note:** The validation responses are POSTed back to the *CallBackUrl* whenever a response is returned by the bank. This is likely to occur multiple times as each bank has different response times.

The Response root element will consist of the following elements:

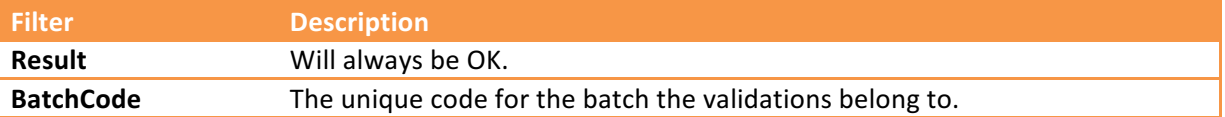

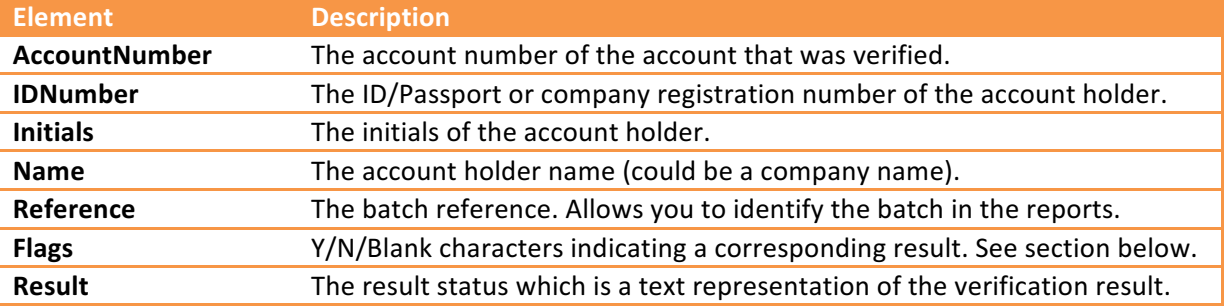

The **BanvResults** section consists of the following elements:

#### *BANV Flags*

The flags of the verification result are a character indication of each of the 8 verification options. Not all banks are able to supply all the information in which case the character will be a blank space. An example Flags return would be: YYYYYYYY which is the equivalent to a result of "A/c exists, ID matches, Inits match, Name matches, A/c open, accepts Dr, accepts Cr & open more than 3 months".

If the first 5 flags are "Y" then then account can be considered valid.

**Note:** Names and Initials must be identical to the name or initial the bank has on record otherwise it will not match. If the Initials provided are "WJ" and the bank has just "W" on record then the initials flag will be displayed as an "N".

The 8 flag options are:

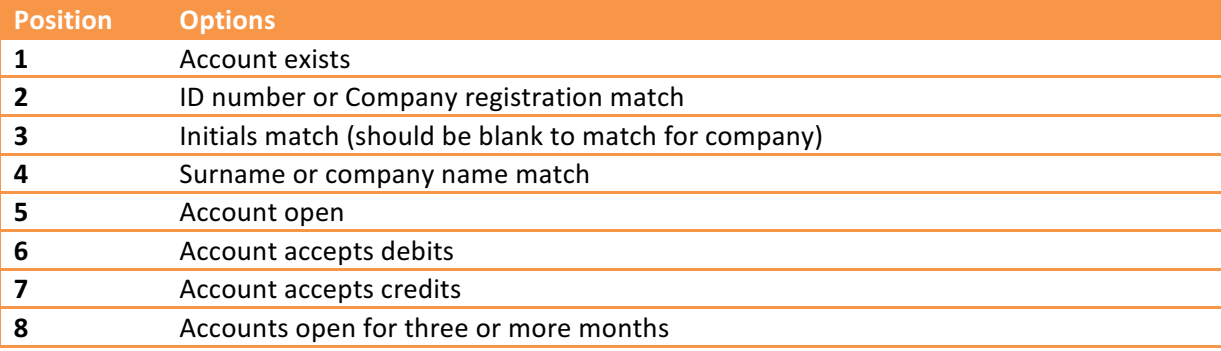

#### **Validations Response Example**

```
▼ <Response>
    <Result> OK </Result>
    <BatchCode> 34477 </BatchCode>
  V <BanyResults>
     \overline{\mathbf{v}} <Result>
          <AccountNumber> 123456789101 </AccountNumber>
          \langleTDNumber> 5511255173085 \langle/TDNumber>
          \langleInitials>EX\langle/Initials>
          <Name> Example Name </Name>
          <Reference> 5621-123456789101 </Reference>
          <Flags>YYNNYYYY </Flags>
          <Result>
            A/c exists, ID matches, Inits don't match, Name doesn't match, A/c open, accepts Dr, accepts Cr & open more than
             3 months
          </Result>
       \langle/Result>
     </BanvResults>
  </Response>
```
# **Real-time Bank Account Verification (BANVR)**

# **Overview**

A BANVR request will submit data relating to the verification of a single account number against the information provided. Real-time account verification has a guaranteed response time from the bank of 60 seconds. If no response has been received after 60 seconds, then no result is returned. Due to the real-time response, no callback URL is supplied as no callback will be sent.

# **Request URL**

https://www.peachpay.co.za/API/RealtimeVerification?key=*yourkey*

# **Request structure**

A BANVR request consists of 3 separate sections with a root element with the name APIRealTimeVerificationRequest. The *Header* section contains information relating to the BANVR batch, the *Records* sections is a collection of account details to be used for verification (only a single account is valid for real-time verification) and the *Totals* section is used to verify the information being sent is complete and correct.

#### *Header*

A BANVR request has a single *Header* section and it consists of the following elements:

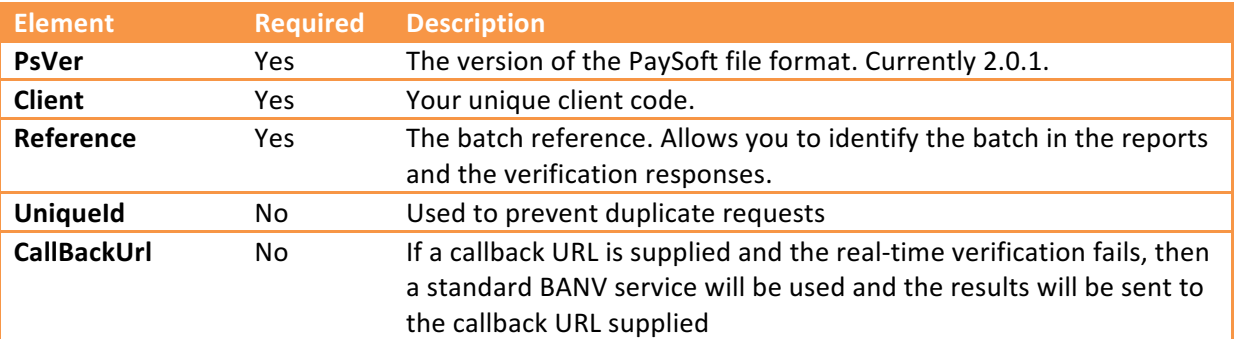

#### *Records*

A BANVR request has a single *Records* section with a single *FileContents* section consisting of the following elements:

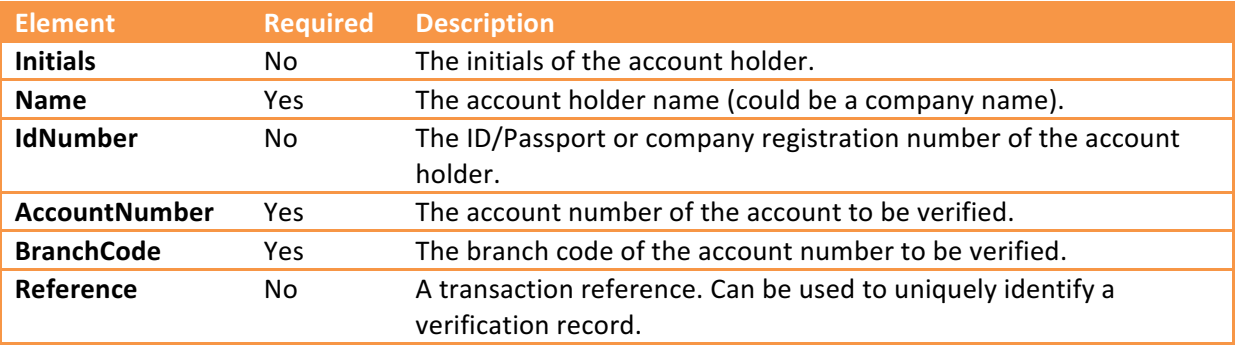

#### *Totals*

A BANVR request has a single *Totals* section and it consists of the following elements:

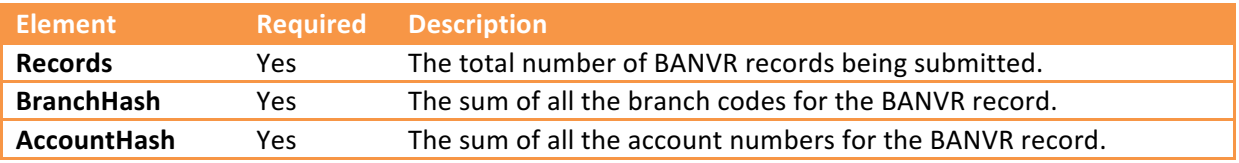

#### **Request Example**

```
<?xml version="1.0" encoding="utf-8"?>
<APIRealTimeVerificationRequest xmlns:xsi="http://www.w3.org/2001/XMLSchema-instance"
                    xmlns:xsd="http://www.w3.org/2001/XMLSchema">
    <Header>
       <PsVer>2.0.1</PsVer>
       <Client>ZER001</Client>
       <Reference>TEST BANVR</Reference>
    \langle/Header>
    <Records>
       \timesFileContents>
           <Name>BARISHMAN</Name>
           <Initials>A</Initials>
           <IdNumber>4012155047088</IdNumber>
           <AccountNumber>1021278653</AccountNumber>
           <Reference>12345</Reference>
           <CustomerCode>C12345C</CustomerCode>
           <BranchCode>198765</BranchCode>
        </FileContents>
    </Records>
    <Totals><Records>1</Records>
       <BranchHash>198765</BranchHash>
       <AccountHash>1021278653</AccountHash>
    \langle/Totals>
</APIRealTimeVerificationRequest>
```
# **Response structure**

The standard response structure will be returned with a BanvRealtimeResult element containing the validation results.

The Response root element will consist of the following elements:

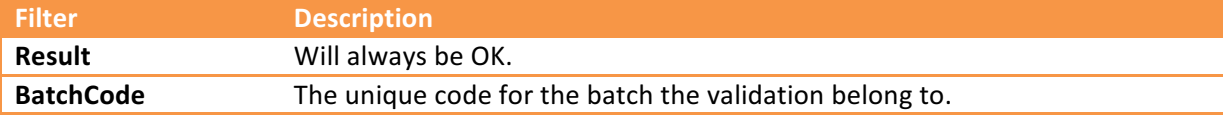

The BanvRealTimeResult section consists of the following elements:

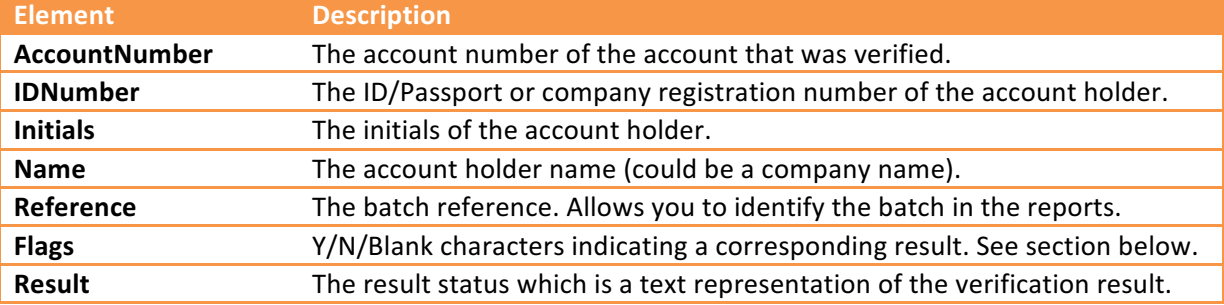

If the real-time was unable to be processed, the Result field will have the text "Unprocessed" and the Flags field will have the text "U".

The *CDVResults* element will always be returned regardless of whether or not the account passed the CDV check.

The *Result* section consists of the following elements:

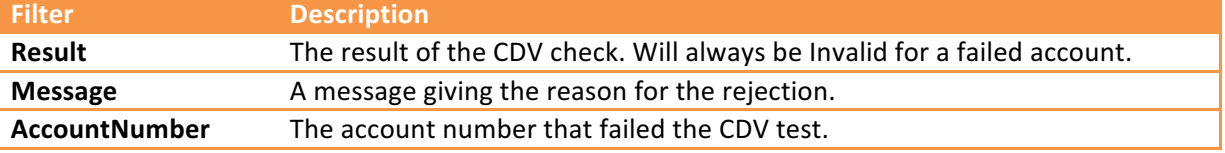

#### *BANV Flags*

The flags of the verification result are a character indication of each of the 8 verification options. Not all banks are able to supply all the information in which case the character will be a blank space. An example Flags return would be: YYYYYYYY which is the equivalent to a result of "A/c exists, ID matches, Inits match, Name matches, A/c open, accepts Dr, accepts Cr & open more than 3 months".

If the first 5 flags are "Y" then then account can be considered valid.

**Note:** Names and Initials must be identical to the name or initial the bank has on record otherwise it will not match. If the Initials provided are "WJ" and the bank has just "W" on record then the initials flag will be displayed as an "N".

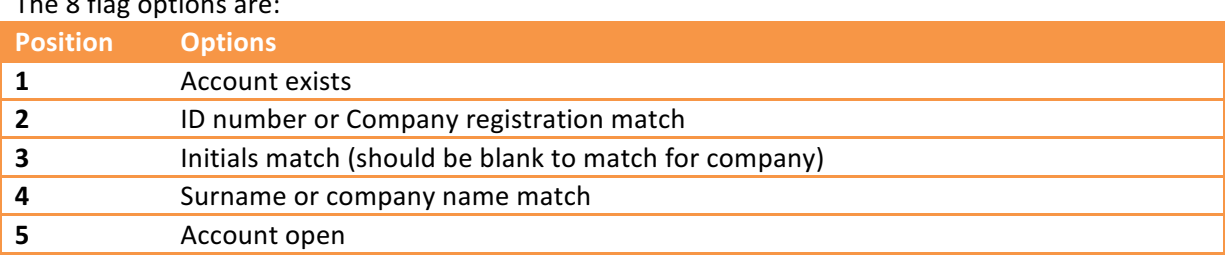

The 8 flag options are:

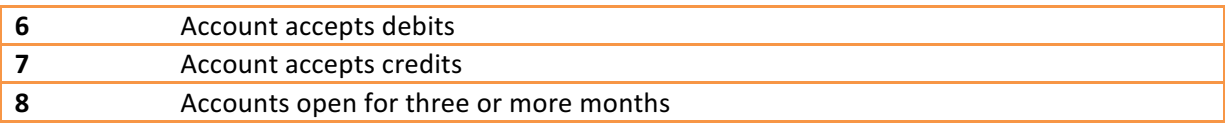

#### **Response Example**

```
<?xml version="1.0" encoding="utf-8" standalone="yes"?>
<Response>
 <Result>OK</Result>
 <BatchCode>35308</BatchCode>
 <TotalFeeExcludingVAT>0.00</TotalFeeExcludingVAT>
 <BanvRealtimeResult>
   <AccountNumber>1021278653</AccountNumber>
   <IDNumber>4012155047088</IDNumber>
   <Initials>A</Initials>
   <Name>BARISHMAN</Name>
   <Reference>12345</Reference>
   <Flags>YYYNYYYY</Flags>
   <Result>A/c exists, ID matches, Inits matches, Name doesn't match, A/c open,
      accepts Dr, accepts Cr & open more than 3 months</Result>
 </BanvRealtimeResult>
 <CDVResults>
   <Result>
     <Result>Valid</Result>
     <AccountNumber>1021278653</AccountNumber>
     <BranchCode>198765</BranchCode>
     <Reference>12345</Reference>
     <CustomerCode>C12345C</CustomerCode>
   \langle/Result>
 </CDVResults>
</Response>
```
# **Check Digit Verification (CDV)**

# **Overview**

A CDV request will submit data relating to the verification of a batch of account numbers against a bank supplied algorithm to determine if the account numbers fall within a valid range for that bank.

# **Request URL**

https://www.peachpay.co.za/API/CDV?key=*yourkey*

# **Request structure**

A CDV request consists of 3 separate sections with a root element with the name APICDVRequest. The *Header* section contains information relating to the CDV batch, the *Records* sections is a collection of account details to be verified and the *Totals* section is used to verify the information being sent is complete and correct.

#### *Header*

A CDV request has a single *Header* section and it consists of the following elements:

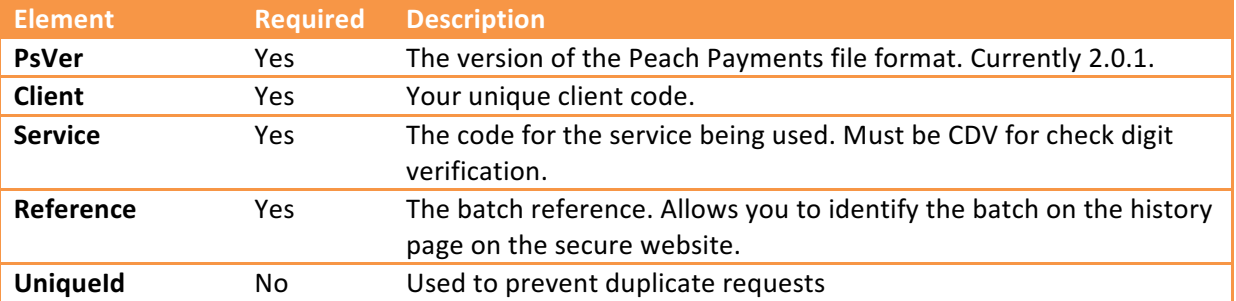

#### *Records*

A CDV request has a single *Records* section with multiple *FileContents* sections consisting of the following elements:

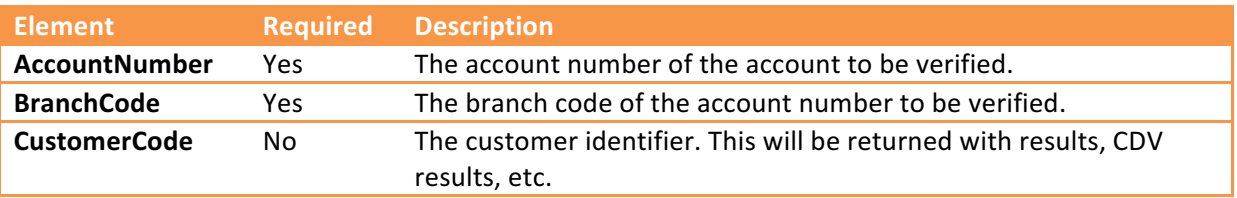

#### *Totals*

A CDV request has a single *Totals* section and it consists of the following elements:

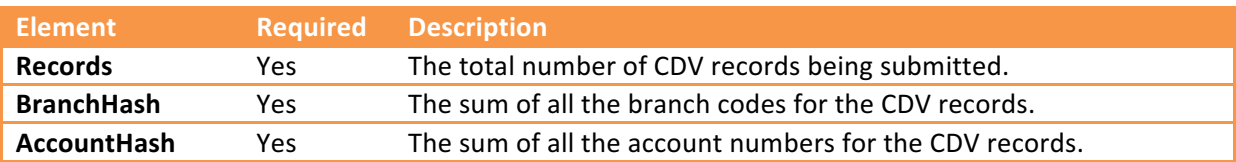

#### **Request Example**

```
<APICDVRequest xmlns:xsi="http://www.w3.org/2001/XMLSchema-instance" xmlns:xsd="http://www.w3.org/2001/XMLSchema">
  <Header>
    <PsVer> 2.0.1 </PsVer>
    <client> EXA001 </client>
    <Service> CDV </Service>
    <Reference> TEST CDV </Reference>
  </Header>
  <Records>
    <FileContents>
       <AccountNumber> 559071574627 </AccountNumber>
       <BranchCode> 632005 </BranchCode>
    </FileContents>
    <FileContents>
       <AccountNumber> 111111 </AccountNumber>
       <BranchCode> 632005 </BranchCode>
    </FileContents>
  </Records>
  <Totals>
    <Records> 2 </Records>
    <BranchHash> 1264010 </BranchHash>
    <AccountHash> 9071685738 </AccountHash>
  </Totals>
</APICDVRequest>
```
# **Debit Orders**

# **Overview**

A debit orders request will submit data relating to a debit order batch. Once a debit order batch has been submitted, a CDV check will be performed on the account details provided and any accounts failing that check will be included in the response. Any accounts that passed the CDV check will continue to be processed.

If an account is rejected by a bank (usually because it has been closed) an unpaids response is created and POSTed back to the call-back URL provided.

# **Request URL**

https://www.peachpay.co.za/API/DebitOrder?key=*yourkey*

# **Request structure**

A debit order request consists of 3 separate sections with a root element with the name *APIDebitOrdersRequest*. The *Header* section contains information relating to the debit order batch, the *DebitOrders* sections is a collection of account details to be used as the destination for the debit orders and the *Totals* section is used to verify the information being sent is complete and correct.

#### *Header*

A debit order request has a single *Header* section and it consists of the following elements:

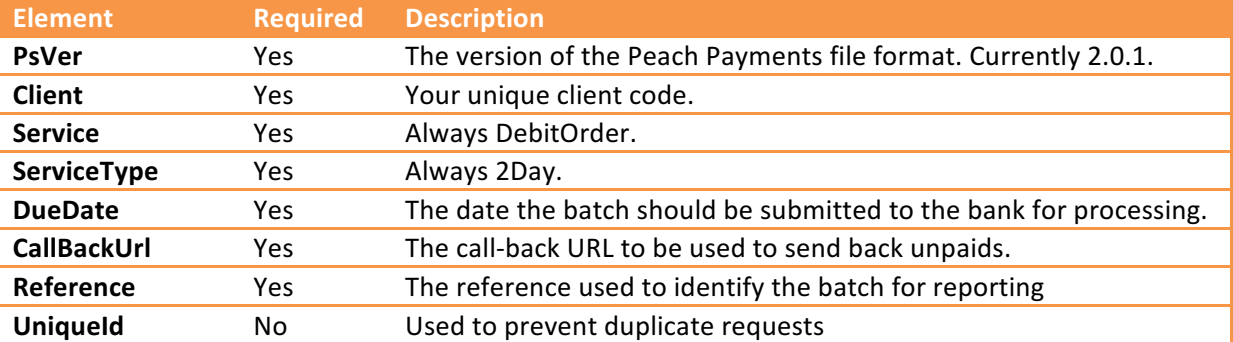

#### *Debit Orders*

A debit order request has a single *DebitOrders* section with multiple *FileContents* sections consisting of the following elements:

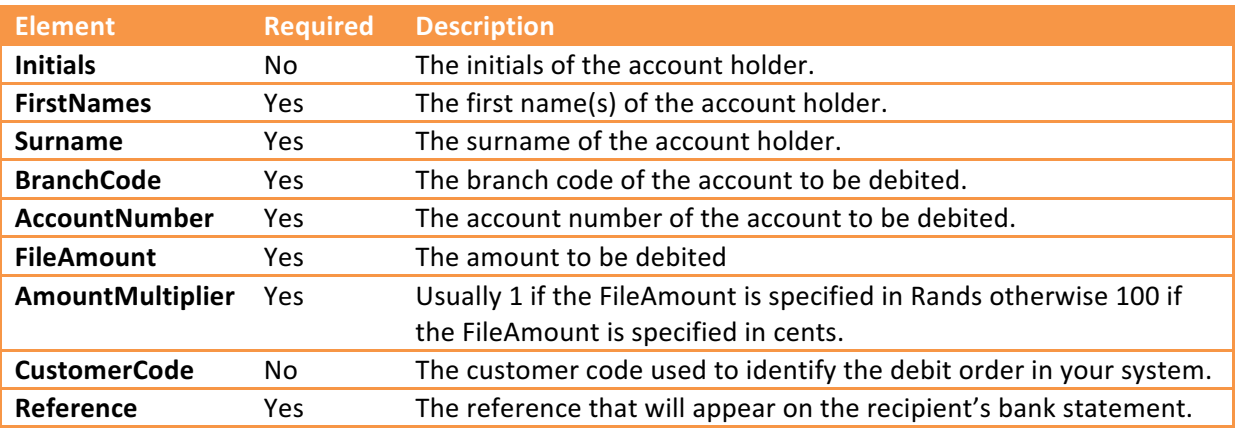

#### *Totals*

A debit order request has a single *Totals* section and it consists of the following elements:

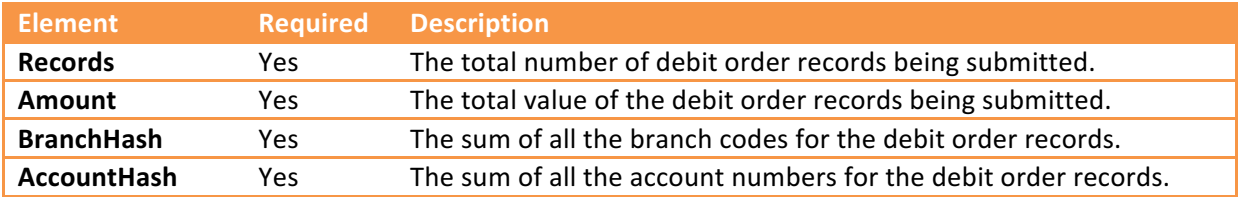

# **Request Example**

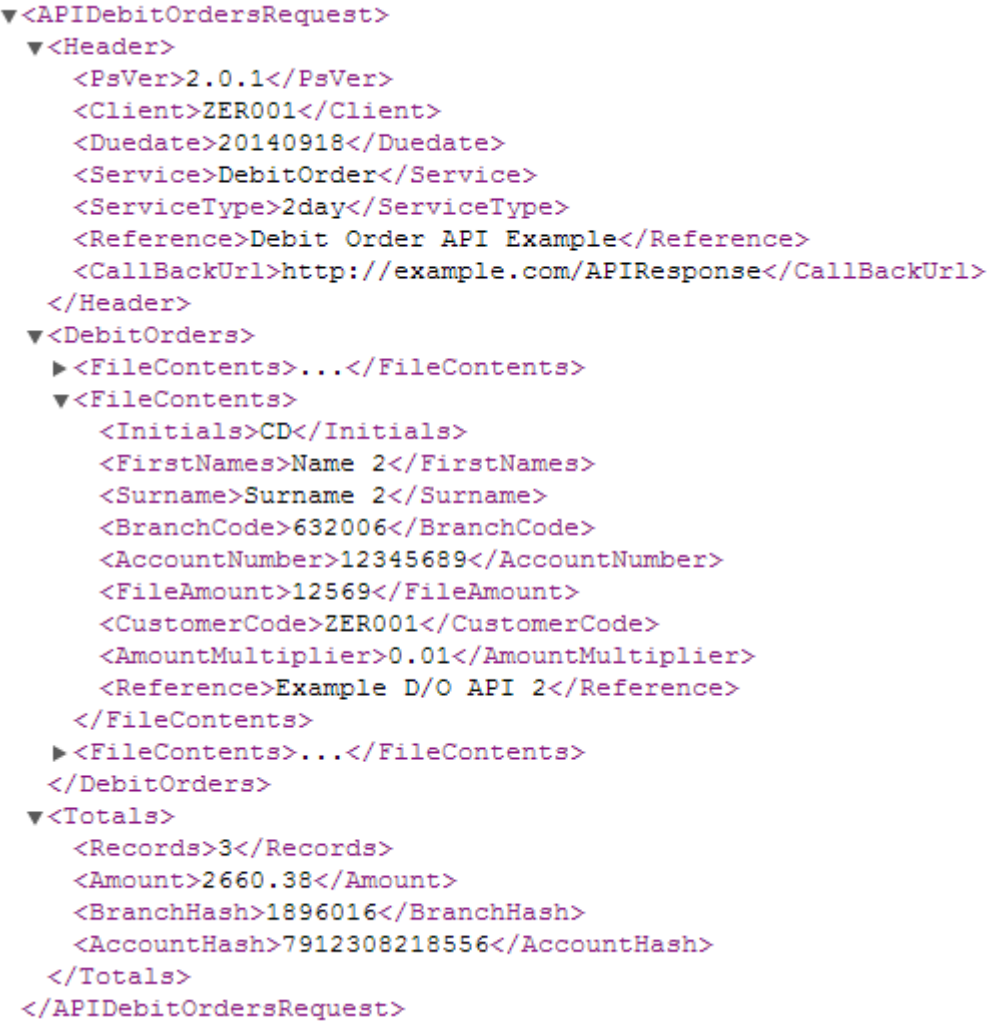

# **Response structure**

The standard response structure will be returned with an extra element named BatchValueSubmitted which contains the total value of the batch submitted (less any accounts that failed the CDV check).

The results of the CDV check will be returned as a *CDVResults* element with a collection of *Result* elements outlining the reasons for the accounts rejection. The *Result* section consists of the following elements:

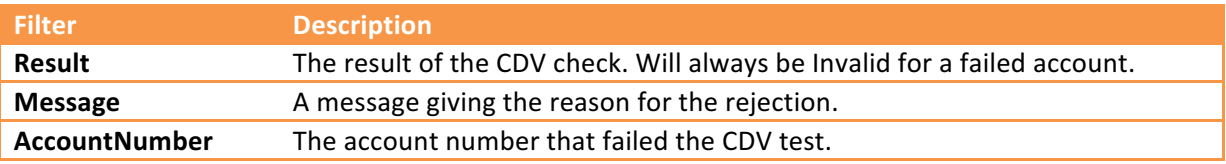

**Please note:** If any of the accounts passed the CDV check the batch will be accepted and will proceed to be processed.

#### **Response Example**

```
v<Response>
   <Result>OK</Result>
   <BatchCode>119146</BatchCode>
   <BatchValueSubmitted>125.69</BatchValueSubmitted>
   <TotalFeeExcludingVAT>0.00</TotalFeeExcludingVAT>
 v<CDVResults>
   v<Result>
      <Result>Invalid</Result>
      <Message>Branch code not found.</Message>
      <AccountNumber>12345689</AccountNumber>
      <BranchCode>632006</BranchCode>
    \langle/Result>
   \blacktriangledown<Result>
      <Result>Invalid</Result>
     v<Message>
        Account number is too long (appears to be a credit card).
      \langle/Message>
      <AccountNumber>7912172416078</AccountNumber>
      <BranchCode>632005</BranchCode>
    \langle/Result>
   \blacktriangledown<Result>
      <Result>Valid</Result>
      <AccountNumber>123456789</AccountNumber>
      <BranchCode>632005</BranchCode>
    \langle/Result>
   </CDVResults>
 </Response>
```
# **Unpaids**

An unpaid occurs when the bank rejects a debit order. This can happen for many reasons like the account being closed. When this happens, an unpaids response is POSTed back to your server using the *CallBackUrl* provided in the initial request. All response data are submitted as a form data in a POST action (i.e. application/x-www-form-urlencoded) with the key "response".

**Note:** The unpaid responses can continue for several days after the batch is submitted.

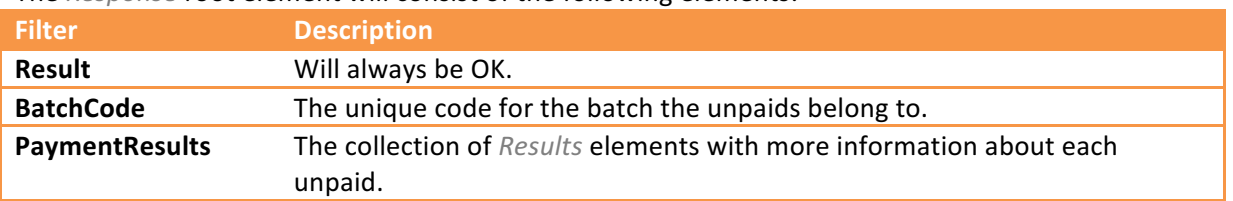

The **Response** root element will consist of the following elements:

The *DebitOrderResults* section consists of the following elements:

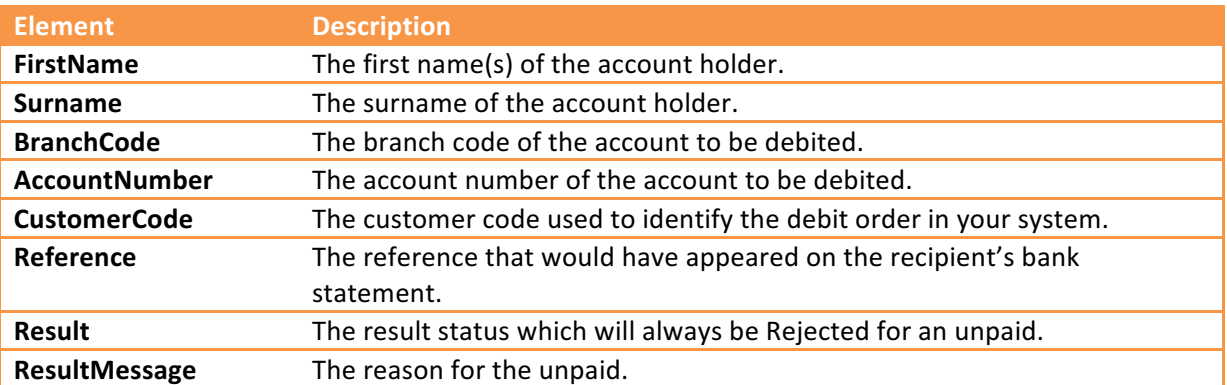

#### **Unpaids Example**

```
v<Response>
  <Result>OK</Result>
   <BatchCode>119138</BatchCode>
 v<DebitOrderResults>
   \blacktriangledown<Result>
      <AccountNumber>12345689</AccountNumber>
      <BranchCode>632006</BranchCode>
      <FirstName>Name 2</FirstName>
      <Surname>Surname 2</Surname>
      <Reference>Test D/O API 2</Reference>
      <CustomerCode>ZER001</CustomerCode>
      <Result>Rejected</Result>
      <ResultMessage>AUTHORISATION CANCELLED</ResultMessage>
    \langle/Result>
   </DebitOrderResults>
 </Response>
```